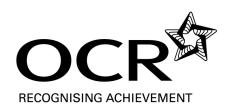

## **GCSE**

# **Business and Communication Systems**

General Certificate of Secondary Education

Unit A267: ICT skills for business communication systems

### Mark Scheme for June 2011

OCR (Oxford Cambridge and RSA) is a leading UK awarding body, providing a wide range of qualifications to meet the needs of pupils of all ages and abilities. OCR qualifications include AS/A Levels, Diplomas, GCSEs, OCR Nationals, Functional Skills, Key Skills, Entry Level qualifications, NVQs and vocational qualifications in areas such as IT, business, languages, teaching/training, administration and secretarial skills.

It is also responsible for developing new specifications to meet national requirements and the needs of students and teachers. OCR is a not-for-profit organisation; any surplus made is invested back into the establishment to help towards the development of qualifications and support which keep pace with the changing needs of today's society.

This mark scheme is published as an aid to teachers and students, to indicate the requirements of the examination. It shows the basis on which marks were awarded by Examiners. It does not indicate the details of the discussions which took place at an Examiners' meeting before marking commenced.

All Examiners are instructed that alternative correct answers and unexpected approaches in candidates' scripts must be given marks that fairly reflect the relevant knowledge and skills demonstrated.

Mark schemes should be read in conjunction with the published question papers and the Report on the Examination.

OCR will not enter into any discussion or correspondence in connection with this mark scheme.

#### © OCR 2011

Any enquiries about publications should be addressed to:

OCR Publications PO Box 5050 Annesley NOTTINGHAM NG15 0DL

Telephone: 0870 770 6622 Facsimile: 01223 552610

E-mail: publications@ocr.org.uk

| Question |          |       | Expected Answer                                                                                                    | Mark |
|----------|----------|-------|----------------------------------------------------------------------------------------------------|------|
|          |          |       | Marks will not be awarded if the candidate has input errors, eg spelling mistakes.                                                                                                    |      |
| 1        | (a)      | (i)   | Jane has told you that there is a mistake in the spreadsheet. Her flight on 1 May to New York cost £800 not £700. <b>Edit</b> the spreadsheet.                                                                   | [1]  |
|          |          |       | One mark to be awarded for editing correctly.                                                                                                    |      |
|          |          | (ii)  | Jane has given you details of a trip she took which has not been included in the spreadsheet. <b>Add</b> these details to the spreadsheet. You must make sure it is inserted in the correct place by date order. | [2]  |
|          |          |       | One mark to be awarded for correct date and location: (15/05/11, Rome).                                                                                                    |      |
|          |          |       | One mark to be awarded for correct figures: (130, 168, 13.40).                                                                                                    |      |
|          |          |       | Marks cannot be awarded for incorrect data inserted, incorrect use of decimal point, or any words incorrectly entered.                                                                                           |      |
|          | (b)      | (i)   | In cell B13 <b>add</b> the label Total.                                                                                                    | [1]  |
|          |          |       | One mark to be awarded for correct label in correct cell (accept 'total').                                                                                                    |      |
|          |          | (ii)  | In cell C13 create a formula to calculate the total Flight Cost for May.                                                                                                    | [1]  |
|          |          |       | One mark to be awarded for correct formula in C13. Either =C4+C5+C6+C7+C8+C9+C10+C11+C12 or =SUM(C4:C12).                                                                                                    |      |
|          |          | (iii) | In cell D13 create a formula to calculate the total Hotel Cost for May.                                                                                                    | [1]  |
|          |          |       | One mark to be awarded for correct formula in E16. Either =D4+D5+D6+D7+D8+D9+D11+D12 or =sum(D4:D12).                                                                                                    |      |
|          |          | (iv)  | In cell E13 create a formula to calculate the total Food Cost for May.                                                                                                    | [1]  |
|          |          |       | One mark to be awarded for correct formula in F16. Either =E4+E5+E6+E7+E8+E9+E10+E11+E12 or =SUM(E4:E12).                                                                                                    |      |
|          |          | (v)   | In cell B14 <b>add</b> the label Total Expenses.                                                                                                    | [1]  |
|          |          |       | One mark to be awarded for correct label in correct cell (accept total expenses).                                                                                                    |      |
|          |          | (vi)  | In cell C14 create a formula to calculate the total expenses for May.                                                                                                    | [1]  |
|          |          |       | One mark to be awarded for correct formula in C14. Either=C13+D13+E13 or =SUM(C13:E13).                                                                                                    |      |
|          | <u> </u> |       |                                                                                                    | 1    |

| Q | Question |      | Expected Answer                                                                                       | Mark |
|---|----------|------|----------------------------------------------------------------------------------------------------|------|
|   | (c)      |      |                                                                                                    |      |
|   |          | (i)  | Format all relevant cells to currency (two decimal places) and display the £ sign.                    | [1]  |
|   |          |      | One mark to be awarded for all relevant cells put into the correct format.                            |      |
|   |          | (ii) | Use appropriate formatting techniques to improve the appearance of the spreadsheet.                   | [3]  |
|   |          |      | One mark to be awarded for suitable use of the following features: (Maximum of three marks)           |      |
|   |          |      | <ul> <li>Editing fonts (bold/italic/style/size) (max 2)</li> <li>Text control eg wrap text</li> </ul> |      |
|   |          |      | Borders (max 2)                                                                                       |      |
|   |          |      | <ul><li>Fill colour</li><li>Justification</li></ul>                                                   |      |
|   |          |      | Orientation                                                                                           |      |
|   |          |      | Or any other suitable formatting.                                                                     |      |
|   |          |      | (Please note title is bold in original.)                                                              |      |

| Quest | ion   | Ex                    | pected A                                                                                                    | nswer                                                                                                    |                                                                                                    |                                                                                                    |                                                                                                    |                                                                                                    | Mark                                                                                                    |
|-------|-------|-----------------------|----------------------------------------------------------------------------------------------------|----------------------------------------------------------------------------------------------------|----------------------------------------------------------------------------------------------------|----------------------------------------------------------------------------------------------------|----------------------------------------------------------------------------------------------------|----------------------------------------------------------------------------------------------------|----------------------------------------------------------------------------------------------------|
|       | (iii) | for sharm or or or pa | rmula vievould be visust appeare mark for mark for ge.                                                                                                    | w. The content sible in your part of the ras part of the part of the part of t | is of all cells rinted docume<br>e printed docu<br>scape.<br>v, mark can o                                                                                                    | nust be displant. Rememb<br>Iment.                                                                                                    | ayed in full. G<br>er your candi                                                                                                    | Gridlines<br>date name                                                                                                    | [2]                                                                                                    |
|       |       | Ex                    | ample scr                                                                                                    | een shot:                                                                                                    |                                                                                                    |                                                                                                    |                                                                                                    |                                                                                                    |                                                                                                    |
|       |       | 4                     | Α                                                                                                    | В                                                                                                    | C                                                                                                    | D                                                                                                    | Е                                                                                                    | F                                                                                                    |                                                                                                    |
|       |       | 2                     |                                                                                                    |                                                                                                    | Expenses                                                                                                    |                                                                                                    |                                                                                                    |                                                                                                    |                                                                                                    |
|       |       | 3                     | Date of trip                                                                                                    | Location                                                                                                    | Flight Co                                                                                                    | t Hotel Co                                                                                                    | \$ Cood Co                                                                                                    | <b>&gt;</b>                                                                                                    |                                                                                                    |
|       |       | 4                     | 40664                                                                                                    | New York                                                                                                    | 800                                                                                                    | 230                                                                                                    | 28.6                                                                                                    |                                                                                                    |                                                                                                    |
|       |       | 5                     | 40668                                                                                                    | Milan                                                                                                    | 232                                                                                                    | 305                                                                                                    | 34.97                                                                                                    |                                                                                                    |                                                                                                    |
|       |       |                       |                                                                                                    | Manchester                                                                                                    | 0                                                                                                    | 140                                                                                                    |                                                                                                    |                                                                                                    |                                                                                                    |
|       |       |                       |                                                                                                    |                                                                                                    |                                                                                                    |                                                                                                    |                                                                                                    |                                                                                                    |                                                                                                    |
|       |       |                       |                                                                                                    |                                                                                                    |                                                                                                    |                                                                                                    |                                                                                                    |                                                                                                    |                                                                                                    |
|       |       |                       |                                                                                                    | _                                                                                                    |                                                                                                    |                                                                                                    |                                                                                                    |                                                                                                    |                                                                                                    |
|       |       |                       |                                                                                                    |                                                                                                    |                                                                                                    |                                                                                                    |                                                                                                    |                                                                                                    |                                                                                                    |
|       |       |                       |                                                                                                    |                                                                                                    | -                                                                                                    |                                                                                                    |                                                                                                    |                                                                                                    |                                                                                                    |
|       |       | 13                    |                                                                                                    | Total                                                                                                    |                                                                                                    |                                                                                                    |                                                                                                    |                                                                                                    |                                                                                                    |
|       |       | 14                    |                                                                                                    | Total Expenses                                                                                                    | =SUM(C13:E13)                                                                                                    | ,                                                                                                    | ,=====,                                                                                                    |                                                                                                    |                                                                                                    |
|       |       | 15                    |                                                                                                    |                                                                                                    |                                                                                                    |                                                                                                    |                                                                                                    |                                                                                                    |                                                                                                    |
|       |       |                       |                                                                                                    |                                                                                                    |                                                                                                    |                                                                                                    |                                                                                                    |                                                                                                    |                                                                                                    |
|       |       |                       |                                                                                                    |                                                                                                    |                                                                                                    |                                                                                                    |                                                                                                    |                                                                                                    |                                                                                                    |
|       |       | 10                    | 1                                                                                                    |                                                                                                    |                                                                                                    |                                                                                                    |                                                                                                    |                                                                                                    |                                                                                                    |
| (d)   | (i)   | So                    | ort the spre                                                                                                    | eadsheet by D                                                                                                    | ate of Trip wi                                                                                                    | th the latest o                                                                                                    |                                                                                                    |                                                                                                    | [1]                                                                                                    |
|       |       | (d)                   | (iii) Reformation on the following shape of the following shape of t | (iii) Re-save and formula view should be vismust appear One mark for page.  (Do not penal Example scr  A 1 2  A 1 2  A 1 2  A 1 2  A 1 2  A 1 2  A 1 2  A 1 2  A 1 2  A 1 2  A 1 2  A 1 2  A 1 2  A 1 2  A 1 2  A 1 2  A 1 2  A 1 2  A 1 2  A 1 2  A 1 2  A 1 2  A 1 2  A 1 2  A 1 2  A 1 2  A 1 2  A 1 2  A 1 2  A 1 2  A 1 2  A 1 2  A 1 2  A 1 2  A 1 2  A 1 2  A 1 2  A 1 2  A 1 2  A 1 2  A 1 1 2  A 1 1 2  A 1 1 3 A 4 4 4 6 6 8 1 2 4 6 6 9 2 1 3 1 4 1 1 5 1 6 1 7 1 8                                                                                                    | (iii) Re-save and print on one formula view. The content should be visible in your print appear as part of the One mark for print in lands.  One mark for formula view page.  (Do not penalise for no gride Example screen shot:  A B  1 2  A B  1 2  A B  1 3 A B  1 4 A B  1 4 A B  1 4 A B  1 4 A B  1 4 A B  1 4 A B  1 4 A B  1 4 A B  1 4 A B  1 4 A B  1 4 A B  1 4 A B  1 4 A B  1 4 A B  1 4 A B  1 4 A B  1 4 A B  1 4 A B  1 4 A B  1 4 A B  1 4 A B  1 4 A B  1 4 A B  1 4 A B  1 4 A B  1 4 A B  1 4 A B  1 4 A B  1 4 A B  1 4 A B  1 4 A B  1 4 A B  1 4 A B  1 A B  1 A B | (iii) Re-save and print on one page a lands formula view. The contents of all cells r should be visible in your printed docume must appear as part of the printed docume must appear as part of the printed document appear as part of the printed document appear as part of the printed document appear as part of the printed document appear as part of the printed docume | (iii) Re-save and print on one page a landscape copy of formula view. The contents of all cells must be displished by visible in your printed document. Remember must appear as part of the printed document.  One mark for print in landscape.  One mark for formula view, mark can only be award page.  (Do not penalise for no gridlines.)  Example screen shot:  A B C D  1 Expenses 2  A B Expenses 2  A Good Milan B C D  1 Expenses 2  A Good Milan B C D  1 A Good Milan B C D  1 A Good Mil | (iii) Re-save and print on one page a landscape copy of your spread formula view. The contents of all cells must be displayed in full. G should be visible in your printed document. Remember your candimust appear as part of the printed document.  One mark for print in landscape.  One mark for formula view, mark can only be awarded if all work page.  (Do not penalise for no gridlines.)  Example screen shot:  A B C D E  Expenses  2  A B C D E  Expenses  2  A B C D E  Expenses  2  A Goed A New York 800 230 28.6  5 40668 Milan 232 305 34.97  7 40675 Paris 120 124 39.81  8 39948 Rome 130 140 29.59  7 40675 Paris 120 124 39.81  8 39948 Rome 130 168 13.4  9 40682 Glasgow 0 201 34.98  10 40684 New York 920 208 28.91  11 40688 Devon 0 120 32.96  12 40692 Paris 180 135 12.78  13 Total SUMIC4:C12) SUMI(D4:D12) SUMI(E4:E12)  14 Total Expenses SUMI(C13:E13)  Jane would like the spreadsheet sorted with the latest date first.  (i) Sort the spreadsheet by Date of Trip with the latest date first. | (iii) Re-save and print on one page a landscape copy of your spreadsheet in the formula view. The contents of all cells must be displayed in full. Gridlines should be visible in your printed document. Remember your candidate name must appear as part of the printed document.  One mark for print in landscape.  One mark for formula view, mark can only be awarded if all work fits on one page.  (Do not penalise for no gridlines.)  Example screen shot:  A B C D E F  Expenses  2  A 4 40664 New York 800 230 28.6  5 40668 Milan 232 305 34.97  6 40670 Manchester 0 140 29.59  7 40675 Paris 120 124 39.81  8 39948 Rome 130 168 13.4  9 40682 Glasgow 0 201 34.98  10 40684 New York 920 208 28.91  11 40688 Devon 0 120 32.96  12 40692 Paris 180 135 12.78  13 Total SUM(C4:C12) =SUM(C4:C12) =SUM(E4:E12)  14 Total Expenses =SUM(C13:E13)  Jane would like the spreadsheet by Date of Trip with the latest date first. |

| (ii) Print your formatted spreadsheet in the normal view on one page. Remember your candidate name must appear as part of the printed document.  One mark for printing in normal view as a separate sheet.  Example screen shot:  A B C D E F  1 Expenses 2  A 01/05/2011 New York £ 800.00 £ 230.00 £ 28.60 5 05/05/2011 Milan £ 232.00 £ 305.00 £ 34.97 6 07/05/2011 Manchester £ - £ 140.00 £ 29.59 7 12/05/2011 Paris £ 120.00 £ 124.00 £ 39.81 8 15/05/2009 Rome £ 130.00 £ 168.00 £ 13.40 9 19/05/2011 Glasgow £ - £ 201.00 £ 34.98 10 21/05/2011 New York £ 920.00 £ 208.00 £ 28.91 11 25/05/2011 Devon £ - £ 120.00 £ 34.98 11 25/05/2011 Devon £ - £ 120.00 £ 32.96 12 29/05/2011 Paris £ 180.00 £ 135.00 £ 12.78 13 Total £ 2,382.00 £ 1.631.00 £ 256.00 14 Total Expenses £ 4.269.00  (e) Jane would like to be able to compare visually how much she spends on each of the three different cost areas and has asked you to create a chart.  (i) Create a pie chart to display only the Total for each of the three costs (Flight Cost, Hotel Cost and Food Cost). The pie chart must have an appropriate legend and show the percentage data labels.                                                                                                    | Question | Expected Answer                                                                                                    | Mark |
|----------------------------------------------------------------------------------------------------|----------|----------------------------------------------------------------------------------------------------|------|
| Example screen shot:    A                                                                                                    | (ii)     |                                                                                                    | [1]  |
| A   B   C   D   E   F                                                                                                    |          | One mark for printing in normal view as a separate sheet.                                                                                                    |      |
| 1                                                                                                    |          | Example screen shot:                                                                                                    |      |
| Cell                                                                                                    |          |                                                                                                    |      |
| A                                                                                                    |          |                                                                                                    |      |
| (e)    Continue   Continue   Cont |          |                                                                                                    |      |
| (e)    Solution                                                                                                    |          | 4 01/05/2011 New York                                                                                                    |      |
| Total   Faris   Faris   Fari   |          | 5 05/05/2011 Milan £ 232.00 £ 305.00 £ 34.97                                                                                                    |      |
| (e)    Solution   Solution   Solu |          |                                                                                                    |      |
| (e)  Jane would like to be able to compare visually how much she spends on each of the three different cost areas and has asked you to create a chart.  (i) Create a pie chart to display only the Total for each of the three costs (Flight Cost, Hotel Cost and Food Cost). The pie chart must have an appropriate legend and show the percentage data labels.                                                                                                    |          | 8 15/05/2009 Rome £ 130.00 £ 168.00 £ 13.40                                                                                                    |      |
| (e)  Jane would like to be able to compare visually how much she spends on each of the three different cost areas and has asked you to create a chart.  (i) Create a pie chart to display only the Total for each of the three costs (Flight Cost, Hotel Cost and Food Cost). The pie chart must have an appropriate legend and show the percentage data labels.                                                                                                    |          |                                                                                                    |      |
| (e)  Jane would like to be able to compare visually how much she spends on each of the three different cost areas and has asked you to create a chart.  (i) Create a pie chart to display only the Total for each of the three costs (Flight Cost, Hotel Cost and Food Cost). The pie chart must have an appropriate legend and show the percentage data labels.                                                                                                    |          |                                                                                                    |      |
| (e)  Jane would like to be able to compare visually how much she spends on each of the three different cost areas and has asked you to create a chart.  (i) Create a pie chart to display only the Total for each of the three costs (Flight Cost, Hotel Cost and Food Cost). The pie chart must have an appropriate legend and show the percentage data labels.                                                                                                    |          |                                                                                                    |      |
| (e)  Jane would like to be able to compare visually how much she spends on each of the three different cost areas and has asked you to create a chart.  (i) Create a pie chart to display only the <b>Total</b> for each of the three costs (Flight Cost, Hotel Cost and Food Cost). The pie chart must have an appropriate legend and show the percentage data labels.                                                                                                    |          |                                                                                                    |      |
| (e) Jane would like to be able to compare visually how much she spends on each of the three different cost areas and has asked you to create a chart.  (i) Create a pie chart to display only the <b>Total</b> for each of the three costs (Flight Cost, Hotel Cost and Food Cost). The pie chart must have an appropriate legend and show the percentage data labels.                                                                                                    |          | 15                                                                                                    |      |
| of the three different cost areas and has asked you to create a chart.  (i) Create a pie chart to display only the <b>Total</b> for each of the three costs (Flight Cost, Hotel Cost and Food Cost). The pie chart must have an appropriate legend and show the percentage data labels.                                                                                                    |          | 16                                                                                                    |      |
| of the three different cost areas and has asked you to create a chart.  (i) Create a pie chart to display only the <b>Total</b> for each of the three costs (Flight Cost, Hotel Cost and Food Cost). The pie chart must have an appropriate legend and show the percentage data labels.                                                                                                    |          |                                                                                                    |      |
| Cost, Hotel Cost and Food Cost). The pie chart must have an appropriate legend and show the percentage data labels.                                                                                                    | (e)      |                                                                                                    |      |
| One mark for correct chart type  One mark for including correct 3 costs  One mark for correct legend (must include names of 3 costs)  One mark for suitable chart title  One mark for displaying percentage data labels.                                                                                                    | (i)      | Cost, Hotel Cost and Food Cost). The pie chart must have an appropriate legend and show the percentage data labels.  One mark for correct chart type One mark for including correct 3 costs One mark for correct legend (must include names of 3 costs) One mark for suitable chart title | [5]  |

| ( | Ques | tion | Expected Answer                                                                                                    | Mark |
|---|------|------|----------------------------------------------------------------------------------------------------|------|
|   |      | (ii) | <b>Print</b> a copy of your chart on <b>one</b> page. Remember your candidate name <b>must</b> appear as part of the printed document.                                                                                                    | [1]  |
|   |      |      | One mark for chart printed as a single one page document, not as part of the spreadsheet.                                                                                                    |      |
|   |      |      | Example screen shot:                                                                                                    |      |
|   |      |      | Costs                                                                                                    |      |
|   |      |      | 38%                                                                                                    |      |
|   |      |      | ■ Flight Cost ■ Hotel Cost ■ Food Cost                                                                                                    |      |
|   | (f)  |      | Jane also travelled in the UK in May and used her own car. She can claim expenses for petrol. <b>Recall</b> the file <b>MILEAGE.xls</b> . <b>Save</b> a copy of the spreadsheet in your temporary user's area as MILEAGE and your candidate name, for example MILEAGE_MARK_JONES. |      |
|   |      |      | The amount paid is £0.20 per mile, the miles travelled are displayed in column C.                                                                                                    |      |
|   |      | (i)  | In Cell D2 add the label Journey Cost.                                                                                                    | [1]  |
|   |      |      | One mark for the correctly transcribed label in the correct cell (accept journey cost).                                                                                                    |      |
|   |      | (ii) | Using absolute cell referencing, create a formula to calculate the Journey Cost for each of the relevant cells based on the amount paid per mile.                                                                                                    | [4]  |
|   |      |      | One mark for correct formula used in cell D3 using absolute cell referencing eg =C3*\$F\$1.                                                                                                    |      |
|   |      |      | One mark for correct formula used in cell D4 using absolute cell referencing eg =C4*\$F\$1.                                                                                                    |      |
|   |      |      | One mark for correct formula used in cell D5 using absolute cell referencing eg =C5*\$F\$1.                                                                                                    |      |
|   |      |      | One mark for correct mileage cost figure used ie 0.20/0.2.                                                                                                    |      |

| Question | Ex                                         | pected An                                              | swer                                                                                                    |                                             |                                                        |                                                       |      |        | Mark |
|----------|--------------------------------------------|--------------------------------------------------------|----------------------------------------------------------------------------------------------------|---------------------------------------------|--------------------------------------------------------|-------------------------------------------------------|------|--------|------|
| (iii)    | On lab                                     | ng suitable<br>e mark for<br>el. For exa<br>e mark for | the correct to the correct to the co | formula to cal                              | culate the to                                          | tal of the journey tal mileage with tal journey costs | a su | itable | [2]  |
|          | Exa                                        | ample scre                                             | en shot (forn                                                                                                    | nula view):                                 |                                                        |                                                       |      |        |      |
|          | _                                          | Α                                                      | В                                                                                                    | С                                           | D                                                      | Е                                                     | F    |        |      |
|          | 1                                          |                                                        | Mi                                                                                                    | leage                                       |                                                        | Cost per mile                                         | 0.2  |        |      |
|          | 2<br>3<br>4<br>5<br>6<br>7<br>8<br>9<br>10 | Date of trip<br>40670<br>40682<br>40688                | Manchester<br>Glasgow<br>Devon                                                                                                    | Mileage<br>302<br>234<br>414<br>=SUM(C3:C5) | Journey Cost<br>=C3*\$F\$1<br>=C4*\$F\$1<br>=C5*\$F\$1 | Total journey cost<br>=SUM(D3:D5)                     |      |        |      |

| C | uesti         | on  | Expected Answer                                                                                                    | Mark        |
|---|---------------|-----|----------------------------------------------------------------------------------------------------|-------------|
| 2 | Questi<br>(a) | (i) | Jane is so busy with all her meetings she is considering purchasing diary management software to help her organise her appointments. Before she decides, she would like you to create a document using word processing software telling her all about diary management software and whether you think it would be worth her purchasing such software.  Describe how you could use diary management software to organise Jane's appointments during a week.  One mark for stating or describing a feature or use of the software, one mark for a further explanation of the feature.  (This question is not looking for advantages of software here simply what it can do, marks can be awarded any way eg 4x features or 1x feature and further explanation etc.)  Can send and receive email (1 mark)able to send invites. (1 mark)able to send additional information as attachments (1 mark)  Contact lists (1 mark)people can be added to invites (1 mark)  Timescales can be set for meetings (1 mark)can be custom set for a specified time (1 mark)  Reminders/alerts can be set (1 mark) this can be set for a specified time before (1 mark) | Mark<br>[4] |
|   |               |     | <ul> <li>Contact lists (1 mark)people can be added to invites (1 mark)</li> <li>Timescales can be set for meetings (1 mark)can be custom set for a specified time (1 mark)</li> <li>Reminders/alerts can be set (1 mark) this can be set for a</li> </ul>                                                                                                    |             |

| Q | uestion      | Expected Answer                                                                                                    | Mark        |
|---|--------------|----------------------------------------------------------------------------------------------------|-------------|
| Q | uestion (ii) | <ul> <li>Explain two benefits to Jane of using diary management software.</li> <li>One mark for a benefit or advantage of the software, one mark for further explanation of the advantage/benefit (2+2, 3+1, 1+3).</li> <li>You can view your schedule with minimal hindrances (1 mark) (when talking about viewing on other devices) allowing Jane to access this important information from anywhere (1 mark)</li> </ul>                                                                                                    | Mark<br>[4] |
|   |              | <ul> <li>allowing her to keep more organised (1 mark)</li> <li>Will help you remember and get to appointments on time (1 mark) (when talking about reminders)so you won't be late for meetings (1 mark)</li> <li>Allows you to easily decide a time for an appointment with others (1 mark) (when talking about viewing other people's calendars)so will prevent meetings clashing (1 mark)</li> <li>Meeting invites can be easily sent to everyone involved (1 mark) (when talking about email)will automatically update in calendar (1 mark)</li> </ul> |             |
|   |              | <ul> <li>no paper work needed, all done on the computer (1 mark) (when talking about DMS in general)allow the business to look more professional (1 mark)</li> <li>Will allow you to keep on top of your meeting so they don't over run (1 mark) (when talking about timings) (1 mark)so you don't miss important meetings (1 mark).</li> </ul> Accept any other suitable answers.                                                                                                    |             |

| Q | uestic | on          | Expected Answer                                                                                                    | Mark        |
|---|--------|-------------|----------------------------------------------------------------------------------------------------|-------------|
| Q | uestic | on<br>(iii) | Expected Answer  Explain two drawbacks to Jane of using diary management software.  One mark for a drawback or disadvantage of the software, one mark for further explanation of the drawback/disadvantage (2+2, 3+1, 1+3)  Expensesoftware and hardware costly Training neededcan be costly/time consuming Less face to face contactbarrier to communication Complicated to usemay need training Technical issuescan be time consuming Over reliance of PCsif they fail may not have access to schedule. | Mark<br>[4] |
|   |        |             | Accept any other suitable answers.                                                                                                    |             |

| Q | uestion | Expected Answer                                                                                                    | Mark |
|---|---------|----------------------------------------------------------------------------------------------------|------|
|   | (iv)    | Evaluate whether or not the advantages of using diary management software are greater than the disadvantages for Jane.       | [6]  |
|   |         | Level 1: 1 – 3 (simple comparison).                                                                                          |      |
|   |         | Level 2: 4 – 6 (evaluates how it could impact on the business or Jane).                                                      |      |
|   |         | Level 1 – simple comparison (either advantages versus disadvantages or advantages versus not having DMS).                    |      |
|   |         | Expensive to buy the software but will make the business more efficient in the long run                                      |      |
|   |         | Prevent meeting clashes but if it breaks down all appointments will be missed                                                |      |
|   |         | Would help her busy week run more smoothly without any clashes of what time the meeting starts                               |      |
|   |         | She will be able to view her staff calendar without sending emails to all staff to see when they are available               |      |
|   |         | <ul> <li>Appointments are organised in one place without wasting time<br/>finding emails or lose pieces of paper.</li> </ul> |      |
|   |         | Level 2 – clear evaluative statement about impact on the business or Jane.                                                   |      |
|   |         | DMS may make Jane more efficient <b>so</b> she has time to work harder for the business.                                     |      |
|   |         | Jane's time can be planned out better <b>so</b> she can achieve more in her day.                                             |      |
|   |         | Less time wasted <b>so</b> business is more efficient.                                                                       |      |
|   |         | The cost of setting up/running <b>so</b> company profits reduce.                                                             |      |
|   |         | Technical problems/difficult to use <b>so m</b> ay not improve efficiency.                                                   |      |
|   |         | Accept any other suitable answers.                                                                                           |      |

| Question     | Expected Answer                                                                                                    | Mark         |
|--------------|----------------------------------------------------------------------------------------------------|--------------|
| Question (b) | Expected Answer  Jane would like to call a management meeting to include all managers who work at the London office to discuss August's issue of the magazine. All managers are to attend.  Word process a Notice of Meeting and Agenda as one document. The meeting will be held in The Conference Suite at 1.00 pm on 21 June 2011. As well as the standard agenda items, you must include the following items: | Mark<br>[12] |
|              | <ul> <li>Milan photo shoot;</li> <li>August issue front cover;</li> <li>May's sales figure.</li> </ul> Use software features to improve the appearance of your document making it suitable for a business audience.                                                                                                    |              |
|              | Notice content (Date, time, day, location of the meeting, required participants).                                                                                                    |              |
|              | <b>Two marks</b> if all items present, <b>one mark</b> for at least 3 items, no mark awarded for 2 or less items present.                                                                                                    |              |
|              | Standard opening (Apologies, Minutes, Matters arising, correspondence).                                                                                                    |              |
|              | Three marks if all items present, two marks for at least 3 items, one mark for 2 items present, no mark awarded for 1 or less items present.                                                                                                    |              |
|              | Required, non fixed items.                                                                                                    |              |
|              | <b>Two marks</b> for all non fixed items accurately included. <b>One mark</b> if there is a maximum of two mistakes.                                                                                                    |              |
|              | Standard close (AOB, Details of next meeting) <b>two marks</b> if all items present, <b>one mark</b> for 1 items.                                                                                                    |              |
|              | One mark for all items put in the correct order.                                                                                                    |              |
|              | Use appropriate formatting to improve the appearance of your work.                                                                                                    |              |
|              | <ul> <li>One mark for appropriate use of each software feature, to a maximum of 2 marks.</li> <li>Bullets</li> </ul>                                                                                                    |              |
|              | <ul><li>Numbering</li><li>Underline</li></ul>                                                                                                    |              |
|              | <ul><li>Bold</li><li>Change font size or style</li></ul>                                                                                                    |              |
|              | • Border                                                                                                    |              |
|              | Justification of text.                                                                                                    |              |
|              | Or any suitable use.                                                                                                    |              |

OCR (Oxford Cambridge and RSA Examinations)
1 Hills Road
Cambridge
CB1 2EU

#### **OCR Customer Contact Centre**

#### 14 – 19 Qualifications (General)

Telephone: 01223 553998 Facsimile: 01223 552627

Email: general.qualifications@ocr.org.uk

#### www.ocr.org.uk

For staff training purposes and as part of our quality assurance programme your call may be recorded or monitored

Oxford Cambridge and RSA Examinations is a Company Limited by Guarantee Registered in England Registered Office; 1 Hills Road, Cambridge, CB1 2EU Registered Company Number: 3484466 OCR is an exempt Charity

OCR (Oxford Cambridge and RSA Examinations)

Head office Telephone: 01223

Telephone: 01223 552552 Facsimile: 01223 552553

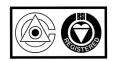